# **Sterschakelingen**

## **Direct doorschakelen:**

Instellen:

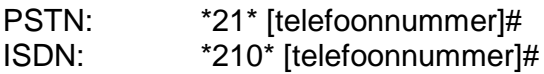

Uitschakelen PSTN: #21# ISDN: #210#

### **Doorschakelen na 4/5 belsignalen:**

Instellen:

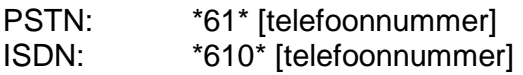

Uitschakelen PSTN #61# ISDN #610#

### **Voicemail:**

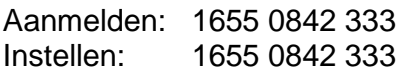

Activeren: PSTN: \*61\* 1655 0842 333# ISDN: \*610\* 1655 0842 333#

#### Afmelden

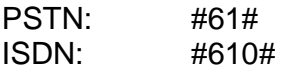